**Μεταπτυχιακό πρόγραμμα «Βιοϊατρικές Επιστήμες» Τμήμα Ιατρικής – Πανεπιστήμιο Πατρών**

**«Χρήση των πειραματοζώων στην έρευνα» – ΦΥΛΛΑΔΙΟ ΠΡΑΚΤΙΚΩΝ ΑΣΚΗΣΕΩΝ – Δεκέμβριος 2019**

**Όνομα εκπαιδευόμενου:……………………………………………………………………………………….**

# **1 η πρακτική**

### **Συνθήκες περιβάλλοντος πειραματοζώων** (μικρο-, μακροπεριβάλλον) - **Γνωριμία με τον επίμυ**

#### **Σημειώστε εδώ:**

Μέγιστος αριθμός ενήλικων επίμυων ανά κλωβό: ………………………………. Μέγιστος αριθμός ενήλικων μυών ανά κλωβό:………………………………. Ποια μεταγεννητική ημέρα γίνεται ο απογαλακτισμός σε μυες και επίμυες:…………………………… Πού σημειώνονται οι διασταυρώσεις και οι γεννήσεις: …………………………………………………………………………………………………………….. Πώς διακρίνονται τα πειραματόζωα στον ίδιο κλωβό: …………………………………………………………………………………………………………….

**Σημειώστε εδώ:** 

Αρσενικός (….….), Θηλυκός (….…) Κατάσταση δέρματος: φυσιολογική (…….), μη φυσιολογική (…….) Κινητικότητα: φυσιολογική (… ….), μη φυσιολογική (…...) Άλλα χαρακτηριστικά γενικής υγείας: ……………………………………………………………………………………….…………………………………………….

## **Στερεοταξία**

Στο σταθμό αυτό καταγράφεται η διαδικασία στόχευσης περιοχής του εγκεφάλου με τη βοήθεια στερεοτακτικής διάταξης που χρησιμοποιείται σε διάφορες πειραματικές εφαρμογές στον εγκέφαλο. Η άσκηση γίνεται με τη χρήση αντίγραφου κρανίου και όχι πραγματικού. Αρχικά, εντοπίζετε το βρέγμα στο κρανίο και καταγράφετε τις συντεταγμένες του. Στη συνέχεια, με τη χρήση άτλαντα εγκεφάλου μετρούνται οι αποστάσεις της περιοχής στόχου από το βρέγμα που είναι οι στερεοτακτικές συντεταγμένες του σημείου-στόχου. Βάσει αυτών των μετρήσεων γίνεται ο υπολογισμός για την μετακίνηση της βελόνας πάνω στην στερεοτακτική συσκευή.

#### **Για παράδειγμα στερεοτακτικής ένεσης σε εγκέφαλο επίμυος δείτε εδώ:**

<https://www.youtube.com/watch?v=N4wSl699OG0>

#### **Σημειώστε εδώ:**

Α. το βρέγμα πάνω στην εικόνα:

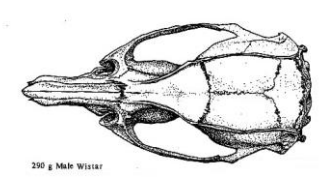

Β. Ποιες είναι οι αποστάσεις από το βρέγμα στον άτλαντα (στερεοτακτικές συντεταγμένες) του σημείου που θα μελετήστε:

……………………………………………………………………………………….…………………………………………….

#### **Μετρήσεις συμπεριφοράς**

#### **Ανοικτό πεδίο (open field) - Μέτρηση εξερευνητικής συμπεριφοράς**

Στο σταθμό αυτό γίνεται καταγραφή της συμπεριφοράς εξερεύνησης (ή στρες) ενός επίμυ που τοποθετείται σε ένα ανοικτό κουτί, το πάτωμα του οποίου είναι διαχωρισμένο με οριζόντιες και κάθετες γραμμές σε περιφέρεια και κέντρο. Η δοκιμασία χαρακτηρίζεται ως δοκιμασία ανοικτού πεδίου (open field test). Μετά την τοποθέτηση του

επίμυ στο κέντρο του κουτιού θα μετρηθούν χαρακτηριστικές συμπεριφορές εξερεύνησης για 5 λεπτά, όπως: Α) ο χρόνος στο κέντρο και ο χρόνος στην περιφέρεια, Β) η συμπεριφορά «rearing» (δηλαδή η συχνότητα με την οποία οι επίμυες ανασηκώνονται στα πίσω πόδια τους), Γ) η συμπεριφορά «grooming» (συμπεριφορά αυτοπεριποίησης). Οι συμπεριφορές θα μετρηθούν μέσω παρατήρησης με τη χρήση χρονόμετρου.

**Για παράδειγμα δείτε:** <https://www.youtube.com/watch?v=ZN0jAOBswos>

#### **Σημειώστε εδώ:**

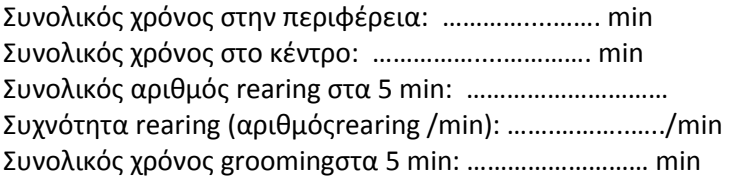

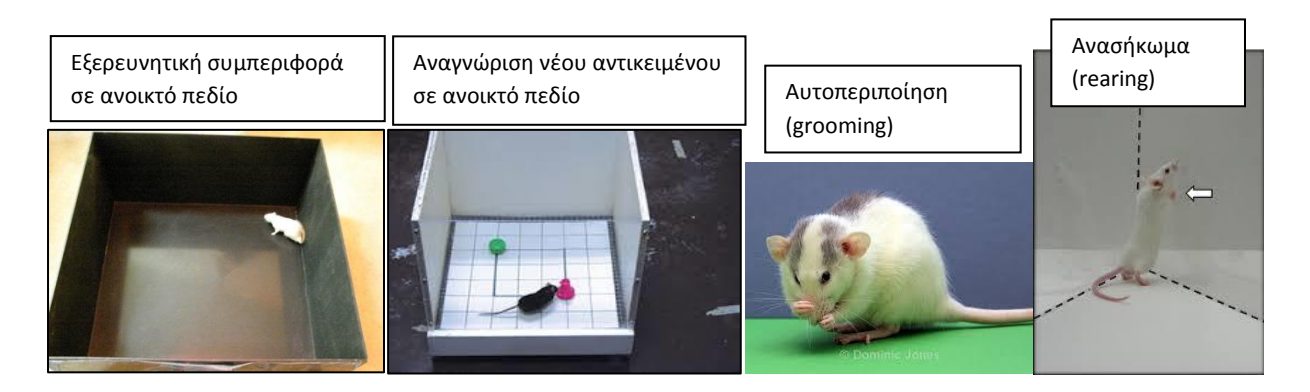

#### **Ανυψωμένος Λαβύρινθος Σχήματος «+» (Elevated Plus Maze)**

Είναι ένας λαβύρινθος σχήματος «+» υπερυψωμένος από το έδαφος 40-60 εκατοστά. Τα δύο οριζόντια σκέλη του λαβυρίνθου είναι κλειστά, ενώ τα άλλα δύο κάθετα σκέλη, είναι ανοιχτά. Η δοκιμασία αυτή βασίζεται στη γνωστική σύγκρουση μεταξύ δύο εγγενών τάσεων των τρωκτικών: i) την τάση να αποφεύγουν τα ανοιχτά και εκτεθειμένα μέρη και ii) την τάση τους να εξερευνούν ένα νέο περιβάλλον.

Το πρωτόκολλο που χρησιμοποιείται περιλαμβάνει την εισαγωγή κάθε ζώου στο λαβύρινθο μία φορά για 5 λεπτά, κατά τα οποία μετρώνται οι εξαρτημένες μεταβλητές:

- ο αριθμός των εισόδων και ο χρόνος παραμονής σε ανοικτά και κλειστά σκέλη
- ο χρόνος παραμονής στην κεντρική πλατφόρμα.

*Για να θεωρηθεί ότι το ζώο εισέρχεται σε ένα βραχίονα του λαβυρίνθου, πραγματοποιεί, δηλαδή, μία είσοδο, πρέπει να μπει στην περιοχή και με τα τέσσερα άκρα του. Πολύ αγχωμένα ζώα επιδεικνύουν μειωμένο αριθμό εισόδων στα ανοιχτά σκέλη, καθώς και μειωμένο χρόνο αναμονής σε αυτά, ενώ ζώα με ελάχιστο ή καθόλου άγχος φαίνεται να εξερευνούν με μεγαλύτερη άνεση τα εκτεθειμένα μέρη του λαβυρίνθου.*

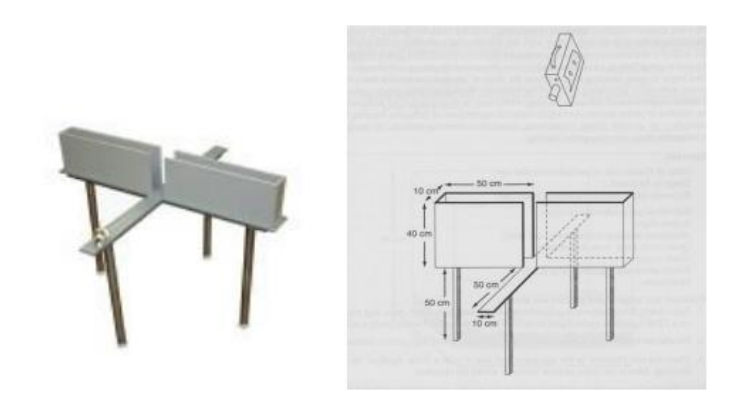

**Εικόνα**: Η πειραματική διάταξη του Ανυψωμένου Λαβυρίνθου Σχήματος «+»

#### **Δοκιμασία Εξαρτημένης Προτίμησης Θέσης - Conditioned place preference (CPP)**

Το χαρακτηριστικό γνώρισμα αυτής της δοκιμασίας είναι η συσχέτιση ενός συγκεκριμένου περιβάλλοντος με μία ανταμοιβή (φαγητό, ψυχοτρόπος ουσία κ.λπ.) και επακόλουθα η εξέταση της προτίμησης του πειραματόζωου ως προς το περιβάλλον στο οποίο θα παραμείνει για μεγαλύτερο χρονικό διάστημα. Ο συνήθης σχεδιασμός περιλαμβάνει έναν κλωβό με δύο διαμερίσματα που διαφέρουν ως προς το χρώμα των τοίχων και την υφή του πατώματος και ενώνονται με μία εσωτερική πύλη που επιτρέπει την διέλευση των πειραματόζωων.

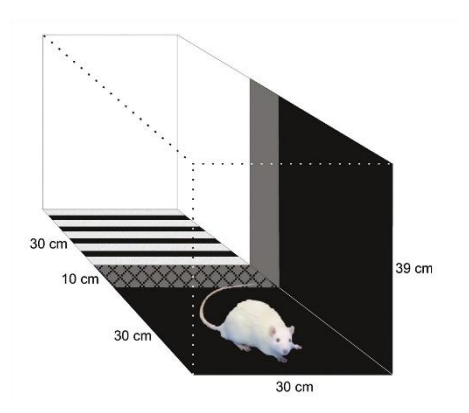

# **2 η πρακτική**

**Αναισθησία ποντικού και λήψη αίματος** Ενέσιμη αναισθησία: ενδοπεροτοναϊκή και υποδόροια Λήψη αίματος από την ουρά **Για παράδειγμα δείτε:**  Λήψη αίματος από την ουρά: <https://www.nc3rs.org.uk/mouse-tail-vessel-microsampling-non-surgical>

## **Ευθανασία με CO<sup>2</sup>**

Ο μυς τοποθετείται στο θάλαμο αναισθησίας. Χρησιμοποιείται αέριο CO<sup>2</sup> που χορηγείται από φιάλη συμπυκνωμένου CO<sup>2</sup> η οποία είναι συνδεδεμένη με τον θάλαμο. Το πειραματόζωο πρέπει να παραμείνει στο θάλαμο αναισθησίας τουλάχιστον 2 min αφού έχουν καταργηθεί όλες οι κινήσεις. Το πειραματόζωο παραμένει ένα επιπλέον λεπτό εκτός του θαλάμου για να γίνει παρατήρηση και επιβεβαίωση του θανάτου προτού απομακρυνθεί.

## **Βιοφωταύγεια**

Στο σταθμό αυτό, οι φοιτητές παρακολουθούν την απεικόνιση βιοφωταύγειας με χρήση του μηχανήματος CCCD Xenoven IVIS. Τα δεδομένα των αποτελεσμάτων αναλύονται μετέπειτα με το λογισμικό ανάλυσης εικόνας Caliber Life Sciences. Για την απεικόνιση βιοφωταύγειας γίνεται χρήση διαγονιδιακών ποντικών οι οποίοι χρησιμοποιούνται ευρέως στο εργαστήριο Μοριακής Καρκινογένεσης του Αναπνευστικού ως μάρτυρες του μεταγραφικού παράγοντα NF-κB . Οι ποντικοί αυτοί ονομάζονται NGL (NF-κB. GFP.Luciferase, βλέπε Εικόνα) και είναι σε FVB Background (ευαίσθητοι στην χημική καρκινογένεση πνεύμονα). Μέσω οπισθοβολβικής ένεσης D-λουσιφερίνης διακρίνουμε αν ο ποντικός που απεικονίζεται φέρει το διαγονίδιο ή όχι. Αυτό συμβαίνει διότι ο ποντικός που φέρει το διαγονίδιο NF-κB. GFP. Luciferase μπορεί μέσω της λουσιφεράσης να μεταβολίσει την λουσιφερίνη, την οποία ο χειριστής χορηγεί στον ποντικό, και το μηχάνημα μετράει την εκπομπή φωτονίων. Η όλη διαδικασία ακολουθείτε μετά από αναισθησία με ισοφλουράνιο.

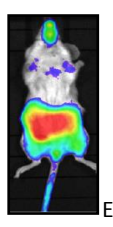

Εικόνα: NGL ποντικός μετά από χορήγηση D-luciferin μέσω IVIS

## **ΥΛΙΚΟ ΠΡΑΚΤΙΚΩΝ ΑΣΚΗΣΕΩΝ**

### **VIDEOS:**

<http://www.ahwla.org.uk/site/tutorials/BVA/BVA06-Rat/Rat.html>

<https://www.nc3rs.org.uk/mouse-tail-vessel-microsampling-non-surgical>

<http://www.procedureswithcare.org.uk/intraperitoneal-injection-in-the-mouse/>

<http://www.research.psu.edu/arp/training/videos/retro-orbital-injection-in-the-mouse>

<http://www.research.psu.edu/arp/training/videos>

<http://www.research.psu.edu/arp/training/videos/intraperitoneal-injection-in-mice>

<http://www.research.psu.edu/arp/training/videos/handling-and-restraint-of-mice>

<https://www.youtube.com/watch?v=yeygoa25hoI>

<https://www.youtube.com/watch?v=dMj38rdUFPg>

<https://www.youtube.com/watch?v=alrQeL8jBXs>

https://www.youtube.com/watch?v=Fn8WRyufcpI&t=50s

https://www.youtube.com/watch?v=RKTa6EuTsnQ

### **WEBSITES:**

PENN State University Animal Resourse Program<http://www.research.psu.edu/arp>

Newcastle University PROCEDURES WITH CARE [http://www.procedureswithcare.org.uk/administration-of](http://www.procedureswithcare.org.uk/administration-of-substances/)[substances/](http://www.procedureswithcare.org.uk/administration-of-substances/)

Assessing the Health and Welfare of Laboratory Animals<http://www.ahwla.org.uk/index.html>